**69** commits

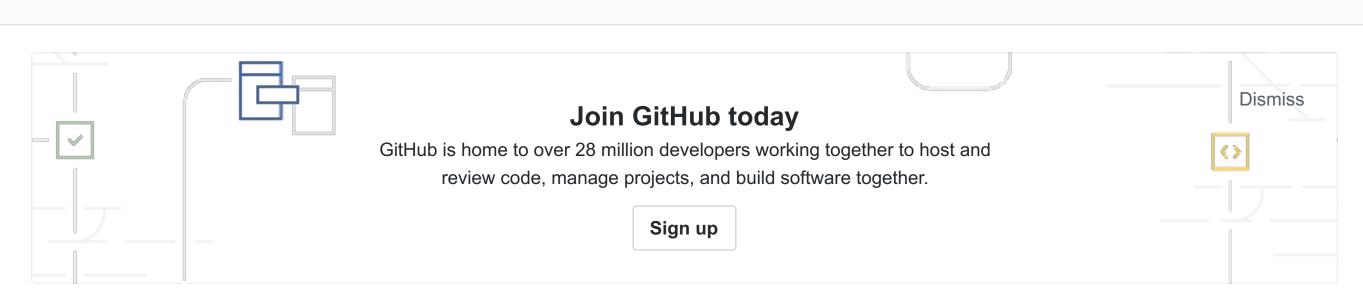

**0** releases

₫ GPL-3.0

**1** contributor

EasyList Tracker and Adblocks to Proxy Auto Configuration (PAC) File and Privoxy Actions and Filters

▶ 1 branch

#proxy-configuration #pac #tracker #privacy-enhancing-technologies #privacy-tools #easylist #privoxy #pac-files #proxy #adblock #adblocking #lan

| Branch: master ▼ New pull request Find file  Clone or download ▼ |                                       |              |
|------------------------------------------------------------------|---------------------------------------|--------------|
| essandess Update README.md Latest commit 15367cb Apr 16, 2018    |                                       |              |
| adblock2privoxy @ 5b7c073                                        | Update adblock2privoxy                | Apr 16, 2018 |
| igitignore igitignore                                            | Initial commit                        | Jun 22, 2017 |
| igitmodules                                                      | Add adblock2privoxy repo as submodule | Jul 19, 2017 |
| LICENSE                                                          | Initial commit                        | Jun 22, 2017 |
| ■ README.md                                                      | Update README.md                      | Apr 16, 2018 |
| easylist_pac.py                                                  | Anti-Facebook rules                   | Apr 4, 2018  |
| proxy.pac                                                        | Anti-Facebook rules                   | Apr 4, 2018  |

**README.md** 

## EasyList Tracker and Adblock Rules to Proxy Auto Configuration (PAC) File and Privoxy Actions and Filters

easylist-pac-privoxy

Converts EasyList tracker and ad blocking rules to efficient network-level blocks in a proxy.pac file for automatic proxy

network configurations and Privoxy proxy servers.

Easily incorporates multiple blocking rulesets into both PAC and Privoxy formats, including easyprivacy.txt, easylist.txt,

list.txt.

Purpose

fanboy-annoyance.txt, fanboy-social.txt, antiadblockfilters.txt, malwaredomains\_full.txt, and the anti-spamware list adblock-

### Provide tracker and ad blocking at the kernel and network layers using the crowd-sourced EasyList blocking rulesets used by

client-based browser plugins. This proxy configuration provides EasyList blocking rules for all devices on the LAN or VPN, beyond the capabilities of client-specific plugins.

A combination of a proxy.pac file with Privoxy and a webserver for CSS rules that perform element blocking is used to implement all the features of EasyList blocking rules.

Blocking capability Browser Plugin proxy.pac Privoxy Privoxy+CSS

|                                |               |               |               | _             |  |
|--------------------------------|---------------|---------------|---------------|---------------|--|
| EasyList regex rules           | $\mathscr{O}$ | $\mathscr{C}$ | $\mathscr{O}$ | $\mathscr{O}$ |  |
| EasyList element hiding        | $\mathscr{O}$ | ×             | ×             | $\mathscr{O}$ |  |
| HTTP                           | $\mathscr{S}$ | $\mathscr{S}$ | $\mathscr{O}$ | $\mathscr{O}$ |  |
| HTTPS                          | $\mathscr{O}$ | $\mathscr{O}$ | ×             | ×             |  |
| Client-level                   | $\mathscr{O}$ | $\mathscr{C}$ | $\mathscr{O}$ | $\mathscr{O}$ |  |
| Kernel-level                   | ×             | $\mathscr{O}$ | $\mathscr{O}$ | $\mathscr{O}$ |  |
| Network-level                  | ×             | $\mathscr{C}$ | $\mathscr{O}$ | $\mathscr{O}$ |  |
| Large rulesets                 | $\mathscr{O}$ | ×             | $\mathscr{O}$ | $\mathscr{O}$ |  |
| Proxy Auto Configuration (PAC) |               |               |               |               |  |

## To Use: Localhost Download the proxy.pac file.

On macOS (without Server.app):

sudo apachectl start

Set your network Proxy Auto Configuration setting to:

http://localhost/proxy.pac or http://host-ip-address/proxy.pac

sudo cp ~/Downloads/proxy.pac /Library/WebServer/Documents

Advantages

Works for any mobile or desktop device on your LAN.

### Works with an upstream proxy if specified in the proxy.pac file.

- Individual update control and customization of the proxy.pac file and filter rules.
- Possible internet access if port 80 exposed outside the LAN firewall.
- Disadvantages
  - Does not work on mobile data networks.

To Use: VPN

Security and privacy benefits of VPNs.

Configure an OpenVPN to use the proxy.pac file hosted on your LAN.

No internet access unless port forwarding to host is used.

### This is the best option.

Advantages
Works on any mobile or desktop device on any mobile data or WiFi network worldwide.

Disadvantages

• Individual update control and customization of the proxy.pac file and filter rules.

# Necessity of VPN server. To Use: GitHub Host

**Advantages** 

Set your network Proxy Auto Configuration setting to:

https://raw.githubusercontent.com/essandess/easylist-pac-privoxy/master/proxy.pac

Works on any mobile or desktop device on any WiFi network worldwide.
GitHub server; private web server not necessary.

Disadvantages
Does not work on mobile data networks.
Does not work on iOS without an open blackhole with HTTP return code 200 for blackholed sites.

• Reliance on a third-party (me) for pass/block rule sets, updates, and proxy.pac integrity.

## Details

Using EasyList rules in a in a proxy.pac file provides these benefits:

- Tracker and Ad blocking performed in all clients that use PAC files, browsers and non-browsers alike.
  Tracker and Ad blocking on both desktop and mobile devices, especially via VPN.
  Browser plugins or filtering proxies are not necessarily used (although PAC files work well in sequence with these).
- efficient Javascript hash lookups and efficient NFA regular expressions. The size of the PAC file and rulesets are limited in the posted example to a total of over fifteen thousand (18788) to ensure efficient execution on modern mobile devices. For full rulesets, use in conjunction with a browser plugin and/or Privoxy.

• PAC files do not alter the webpage DOM, used by adblock detection methods.

"tracker.myseofriend.net"
"adwiretracker.fwix.com"

Example regular expression blocking rules look like:

The script easylist\_pac.py downloads EasyList and EasyPrivacy rules and converts these to a combination of very

online.\*/promoredirect?key= secureprovide1.com/\*=tracking

EasyList to proxy.pac converter

**Privoxy** 

Example hash (exact match) blocking entries look like:

```
python3 easylist_pac.py
python3 easylist_pac.py -h
python3 easylist_pac.py -b blackhole-ip-address:port -d download_dir -p proxy:port -P proxy.pac.orig
The new file proxy.pac will be created in the (default ~/Downloads directory. See easylist_pac.py -h for options.
```

adblock2privoxy -p /usr/local/etc/adblock2privoxy/privoxy -w /usr/local/etc/adblock2privoxy/css -d
10.0.1.3:8119 \

The repo adblock2privoxy is used to achieve nearly full EasyList rule capability, complete with element hiding.

```
https://easylist.to/easylist/easyprivacy.txt \
https://easylist.to/easylist/fanboy-annoyance.txt \
https://easylist.to/easylist/fanboy-social.txt \
https://easylist-downloads.adblockplus.org/antiadblockfilters.txt \
https://easylist-downloads.adblockplus.org/malwaredomains_full.txt \
https://easylist-downloads.adblockplus.org/malwaredomains_full.txt \
https://raw.githubusercontent.com/Dawsey21/Lists/master/adblock-list.txt

# then every few days
adblock2privoxy -t /usr/local/etc/adblock2privoxy/privoxy/ab2p.task
```

This proxy.pac is configured to block all known tracker and adware content at the network level. Many websites now offer an

additional way to block ads: subscribe to their content. Security and privacy will always necessitate ad blocking, but now that

especially for their important US political and other coverage, are the New York Times and The Atlantic. I encourage all users

this software has become mainstream with mainstream effects, ad blocker users must consider the potential impact of ad

blocking on the writers and publications that are important to them. Personally, two publications that I gladly pay for,

Public Service Announcement

# restart privoxy, e.g. sudo port unload privoxy ; sudo port load privoxy

After installing adblock2privoxy, an example production run with regular updates looks like:

# to subscribe to their own preferred publications and writers.